# Adobe Photoshop 2021 (Version 22.3.1) (Product Key And Xforce Keygen) Torrent (Activation Code) [32|64bit] (Updated 2022)

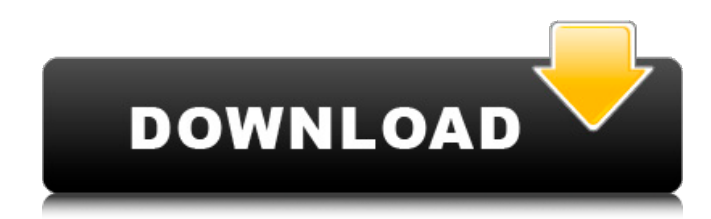

#### **Adobe Photoshop 2021 (Version 22.3.1) Crack + [32|64bit] [March-2022]**

A pixel is the smallest individual point of light or dark on an image. Each pixel creates the illusion of three dimensions when you print the image. Getting the Lay of the Land The Photoshop work area is laid out in a grid of squares from left to right with four panels in each square: The Pathfinder panel is the equivalent of a layer palette, though you access it by clicking the thumbnail image of the image. The Layers panel enables you to lay down and name new images, objects, and layers. The Channels panel is a complete list of all the colors in the image. The Content-Aware and Content-Aware Move tools are used to find and change pixels and objects that are similar to a specified color or pattern. The History panel is a history window, where you can scroll back through previous operations to find

the effects and edits that you make to the image. You can turn on the Auto-Pose and Auto-Color Match commands in the Options bar to allow the program to make suggestions as you work on the image. Photoshop CS6 offers many other tools, including Automatic layer enhancements — enabling the program to clean up debris and add features to individual layers, such as converting layers to selections. Free Transform — moving elements by working with anchor points and the insertion of

the move tool, which eliminates having to draw freehand. Smart Brush — enabling you to select the best brush for the area you are painting in. Eraser — a brush that can clear unwanted areas. Puppet Warp – allowing you to warp layers – distort and manipulate them – to create a new image that is based on one image. Illustrations by Sean McCabe Photoshop Elements is a great program for creating and editing basic images. Photoshop Elements 6 has a new feature called the Layered Imports feature that allows you to save a series of layers from an original image and use them to create another image. This feature is enabled by default, and you can use it to create a watercolor style or doodle. Many other Photoshop Elements 6 features, such as watercolor brushes, sun, and moon tools, can be used with this program. Photoshop Elements 6 is a good choice for beginners because you can use most of the tools from Photoshop and still create basic images without having to purchase an expensive stand-alone program. The program enables you to edit and create layered images (images that

#### **Adobe Photoshop 2021 (Version 22.3.1) Crack + With Serial Key**

This post is about the best free high-quality graphic editors for Photoshop Elements which you can use to edit or design any kind of image. 1. Pixlr Pixlr is an open-source editor that enables you to edit images using a handful of clever tools and a user-friendly interface. You can use Pixlr to create new images or edit images on your computer. It includes a variety of filters, shapes, colors and more. If you want to download it, head over to Pixlr's download page. 2. GIMP The GIMP (GNU Image Manipulation Program) is a free software application which is used to create or edit images. It can be used to create new images, manipulate and combine images or edit existing ones. It is available for Windows, macOS and Linux. GIMP supports a wide variety of editing types. You can use it to edit your photos, create your own memes or create PSDs. If you want to download GIMP, head over to GIMP's download page. 3. The Dabble The Dabble is a free and open-source photo editor designed with photographers in mind. It is also useful for image editors and hobbyists who want to create unique images. When you install the Dabble, you will get a wizard that guides you through the basic features. This program is also designed in a simple manner. 4. Evise Evise is a web app that helps you create print-ready images fast. You can easily edit existing images or create your own. It includes a variety of tools including a RAW converter, a batch converter, a RAW editor, a color editor, vector and shape tools, and more. If you want to download it, head over to Evise's homepage. 5. Image Editor Image Editor is a simple graphic editor for photographers or designers who want to create beautiful images. It includes a variety of image editing tools that allow you to crop, resize, sharpen, correct color, add frames, apply basic effects and more. You can use this editor to create new images, edit existing images or edit photos that you have saved on your computer. If you want to download Image Editor, head over to Image Editor's download page. 6. Image Surfer 388ed7b0c7

## **Adobe Photoshop 2021 (Version 22.3.1) [Latest]**

- Fixed some string parsing issues in BBSTD.Neat.v2 - Fixed some string parsing issues in ModLoader.exe. - Fixed a memory leak in ModLoader.exe. - Fixed a bad recursive call in Encrypt.exe - Fixed a bad recursive call in Stadistics.exe - Fixed a bad recursive call in TSO.exe - Fixed problem with fstrw useplugin not being reset properly - Added -show option to run - Fixed an error in the string help - Fixed an error in the string help - Fixed an error in the string help - Fixed some parameters in the string help - Fixed more parameters in the string help - Fixed more parameters in the string help - Fixed a problem with the string help - Added a message box with usage text to the client-server mode - Fixed a problem with the string help - Fixed an error with the string help - Added strings to the string help - Fixed an error with the string help - Fixed an error with the string help - Fixed a problem with the string help - Fixed a problem with the string help - Fixed a problem with the string help - Fixed a problem with the string help - Fixed a problem with the string help - Fixed a problem with the string help - Fixed a problem with the string help - Fixed a problem with the string help - Fixed a problem with the string help - Fixed a problem with the string help - Added some strings to the string help - Changed the way the string help function works - Changed the way the string help function works - Changed the way the string help function works - Fixed an error with the string help - Fixed an error with the string help - Fixed an error with the string help - Fixed a problem with the string help - Fixed a problem with the string help - Fixed a problem with the string help - Fixed a problem with the string help - Fixed a problem with the string help - Fixed a problem with the string help - Fixed a problem with the string help - Fixed a problem with the string help - Fixed a problem with the string help - Fixed a

#### **What's New In Adobe Photoshop 2021 (Version 22.3.1)?**

There are several ways of using the Clone Stamp Tool (F5): Select the area that you want to copy and press +Option+ +I. Select the area you want to paste and press +Option+ +P. Select the area you want to copy and then press  $+X$ . (or  $+Shift++X$ .) Select the area you want to paste and then press +Shift+ +V. See Appendix C for the differences between the various brush options. As you use the Clone Stamp Tool more and more, you will find that you are able to apply imperfections and variations of color to a previously perfect image. This often helps to create a more realistic image. Brush Tips are two small arrows that appear at the start of each brush stroke. They give an indication of the direction and flow of the brush. You can use a cursor to adjust the brush tip and move it on the canvas. The Use Mask option on the Options bar controls whether the texture of the canvas is altered when you paint with a brush. The default value, , is , which corresponds to the option . For more on brushes, please see Chapter 11. Adjust the brightness and contrast of a picture without affecting the color by using the Levels tool (not found in most versions of Photoshop). Select the Levels tool in the toolbox by clicking . If the first step that you are asked to perform is to choose Levels from the left side of the Options bar. You can find Levels by clicking the word Levels in the palette. If the first step that you are asked to perform is to choose Curves from the left side of the Options bar. Photoshop does not have a Select All command. To select an area, use the Selection Brush (F9) or by simply painting with a brush. Backgrounds are usually created with a stylized pattern of some type of repeating element, such as a graticule. Patterns are two-dimensional graphic objects that you can use as backgrounds. Photoshop CS4 does not have a background-pattern palette, but instead you can choose a pattern from the Grid option on the Options bar. The grid allows you to resize and move it within the canvas. Camera Lenses are the preset settings that define the size and format of your canvas when you take a picture. Use the to zoom in and

## **System Requirements:**

Windows Vista or newer OS 64bit 8 GB RAM or better 1.5 GB HDD free space 150 MB graphic card 100 MB DirectX Recommended: Windows 7 or newer 200 MB graphic card Other Requirements: 1 GHz processor or faster 1 GB RAM 3D-capable

<https://lcb.wa.gov/system/files/webform/harwond543.pdf> <https://www.stoughtonpubliclibrary.org/system/files/webform/Adobe-Photoshop-2020-version-21.pdf> <https://xtc-hair.com/photoshop-2021-version-22-4-crack-file-only-download/> <http://moonreaderman.com/photoshop-express-crack-file-only-macwin-updated-2022/> [https://paintsghana.com/advert/adobe-photoshop-2021-version-22-0-0-crack-keygen-patch-with](https://paintsghana.com/advert/adobe-photoshop-2021-version-22-0-0-crack-keygen-patch-with-serial-key-download-latest-2022/)[serial-key-download-latest-2022/](https://paintsghana.com/advert/adobe-photoshop-2021-version-22-0-0-crack-keygen-patch-with-serial-key-download-latest-2022/) <http://fokusparlemen.id/?p=26476> [http://ampwebsitedesigner.com/2022/07/05/adobe-photoshop-2022-version-23-0-1-keygen-full](http://ampwebsitedesigner.com/2022/07/05/adobe-photoshop-2022-version-23-0-1-keygen-full-version-download-mac-win/)[version-download-mac-win/](http://ampwebsitedesigner.com/2022/07/05/adobe-photoshop-2022-version-23-0-1-keygen-full-version-download-mac-win/) <https://dhakahalalfood-otaku.com/photoshop-2022-version-23-0-2-free-download-mac-win-latest/> <https://fitadina.com/2022/07/05/adobe-photoshop-2022-key-generator-activation-code-free-win-mac/> [https://iraqidinarforum.com/upload/files/2022/07/w1Bdvclfka7jyOvG1NiY\\_05\\_f844d400bb440c99ea24](https://iraqidinarforum.com/upload/files/2022/07/w1Bdvclfka7jyOvG1NiY_05_f844d400bb440c99ea240950e0ff371c_file.pdf) [0950e0ff371c\\_file.pdf](https://iraqidinarforum.com/upload/files/2022/07/w1Bdvclfka7jyOvG1NiY_05_f844d400bb440c99ea240950e0ff371c_file.pdf) <http://www.chandabags.com/photoshop-2021-version-22-4-1-with-product-key-download-latest/> [https://www.elitetest.com/system/files/webform/plan](https://www.elitetest.com/system/files/webform/plan-documentation/photoshop-2021-version-2200.pdf)[documentation/photoshop-2021-version-2200.pdf](https://www.elitetest.com/system/files/webform/plan-documentation/photoshop-2021-version-2200.pdf) [http://icaccpa.in/sites/default/files/webform/membership\\_id/theigna547.pdf](http://icaccpa.in/sites/default/files/webform/membership_id/theigna547.pdf) <https://trello.com/c/Kqd8mDjD/68-photoshop-2021-keygen-crack-setup-updated> <https://trello.com/c/Rro2FgwU/95-photoshop-cs5-free-latest-2022> [https://mykingdomtoken.com/upload/files/2022/07/tzq5XwKwBjEMs3GTLAZQ\\_05\\_f844d400bb440c99](https://mykingdomtoken.com/upload/files/2022/07/tzq5XwKwBjEMs3GTLAZQ_05_f844d400bb440c99ea240950e0ff371c_file.pdf) [ea240950e0ff371c\\_file.pdf](https://mykingdomtoken.com/upload/files/2022/07/tzq5XwKwBjEMs3GTLAZQ_05_f844d400bb440c99ea240950e0ff371c_file.pdf) [https://romanibook.com/upload/files/2022/07/RTMagUd1doYeU1mW3B72\\_05\\_f844d400bb440c99ea2](https://romanibook.com/upload/files/2022/07/RTMagUd1doYeU1mW3B72_05_f844d400bb440c99ea240950e0ff371c_file.pdf) [40950e0ff371c\\_file.pdf](https://romanibook.com/upload/files/2022/07/RTMagUd1doYeU1mW3B72_05_f844d400bb440c99ea240950e0ff371c_file.pdf) [https://bikerhall.com/upload/files/2022/07/dxNUJ8ivPsU1UmcgXmk5\\_05\\_f844d400bb440c99ea24095](https://bikerhall.com/upload/files/2022/07/dxNUJ8ivPsU1UmcgXmk5_05_f844d400bb440c99ea240950e0ff371c_file.pdf) [0e0ff371c\\_file.pdf](https://bikerhall.com/upload/files/2022/07/dxNUJ8ivPsU1UmcgXmk5_05_f844d400bb440c99ea240950e0ff371c_file.pdf) [https://triberhub.com/upload/files/2022/07/8EkoXTvDWvqEGZkAUV8N\\_05\\_e03366e15394bcadd015d](https://triberhub.com/upload/files/2022/07/8EkoXTvDWvqEGZkAUV8N_05_e03366e15394bcadd015da0eb4183579_file.pdf) [a0eb4183579\\_file.pdf](https://triberhub.com/upload/files/2022/07/8EkoXTvDWvqEGZkAUV8N_05_e03366e15394bcadd015da0eb4183579_file.pdf) [https://www.cameraitacina.com/en/system/files/webform/feedback/adobe-photoshop-cc-2019\\_15.pdf](https://www.cameraitacina.com/en/system/files/webform/feedback/adobe-photoshop-cc-2019_15.pdf) [https://expressionpersonelle.com/photoshop-cc-2018-version-19-product-key-and-xforce-keygen](https://expressionpersonelle.com/photoshop-cc-2018-version-19-product-key-and-xforce-keygen-product-key-full-free-x64/)[product-key-full-free-x64/](https://expressionpersonelle.com/photoshop-cc-2018-version-19-product-key-and-xforce-keygen-product-key-full-free-x64/) [https://juncty.com/wp](https://juncty.com/wp-content/uploads/2022/07/Photoshop_CC_2018_Torrent_Activation_Code_Free_MacWin_2022.pdf)[content/uploads/2022/07/Photoshop\\_CC\\_2018\\_Torrent\\_Activation\\_Code\\_Free\\_MacWin\\_2022.pdf](https://juncty.com/wp-content/uploads/2022/07/Photoshop_CC_2018_Torrent_Activation_Code_Free_MacWin_2022.pdf) <https://www.mil-spec-industries.com/system/files/webform/bentyei266.pdf> [https://www.plainvillect.com/sites/g/files/vyhlif4866/f/uploads/recycling\\_guide\\_-\\_2014-11-24-2014.pdf](https://www.plainvillect.com/sites/g/files/vyhlif4866/f/uploads/recycling_guide_-_2014-11-24-2014.pdf) <http://www.mybeautyroomabruzzo.com/?p=10877> <http://www.studiofratini.com/photoshop-2021-version-22-4-1-with-key-download/> <https://gazetabilgoraj.pl/advert/adobe-photoshop-cs4-full-license-download-x64/> <https://polar-mesa-91022.herokuapp.com/sasadri.pdf> [http://chat.xumk.cn/upload/files/2022/07/3n73IDzdmOuf3xrs1MFF\\_05\\_e03366e15394bcadd015da0e](http://chat.xumk.cn/upload/files/2022/07/3n73IDzdmOuf3xrs1MFF_05_e03366e15394bcadd015da0eb4183579_file.pdf) [b4183579\\_file.pdf](http://chat.xumk.cn/upload/files/2022/07/3n73IDzdmOuf3xrs1MFF_05_e03366e15394bcadd015da0eb4183579_file.pdf)

[https://bodhirajabs.com/adobe-photoshop-cc-crack-keygen-with-serial-number-serial-number-full](https://bodhirajabs.com/adobe-photoshop-cc-crack-keygen-with-serial-number-serial-number-full-torrent-x64/)[torrent-x64/](https://bodhirajabs.com/adobe-photoshop-cc-crack-keygen-with-serial-number-serial-number-full-torrent-x64/)